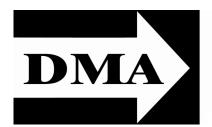

#### The Databus

Newsletter of the Dayton Microcomputer Association®

Volume II (New Series), Issue 4 — April 2011

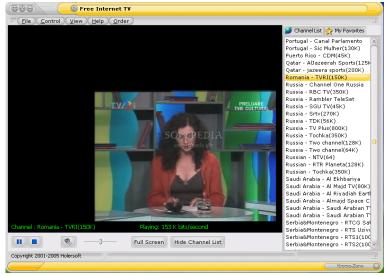

# April Meeting:

#### GARY COY: Internet TV Tuesday, April 26<sup>th</sup> 7:00 p.m.

All DMA General Meetings are <u>free</u> and open to the public — bring a friend!

DID YOU KNOW that you don't have to go out for great movies any more and you don't have to pay big bucks for the cable movie channels either? Our technology-driven society has benefits beyond computing.

We will be covering Web sites that offer inexpensive memberships (*i.e.*, Netflix), and sites offering free content. There is a wide range of viewing choices, including recent releases, classics, and even TV shows, all for home viewing. You can watch using many of today's devices: your home

#### Inside:

February Trustees' Minutes

Tor, an Internet Privacy Tool

... 6

PC, your laptop, video game systems, cell phones, iPods, and even have videos mailed right to your door. Our presentation will include major websites considered safe for downloading or streaming of videos as well as cover any safety issues of the lesser–known Web sites. Feel free to bring a device about which you may have questions regarding movie watching. We'll also have a information sharing session where you can share the name of any Web sites you may already be using for this purpose. So sit back, microwave that popcorn and get ready for movies in your own home without pay–per–view prices!

This presentation will be conducted by Gary Coy. Gary has been in the computer business for approximately twelve years. He lives in Springfield and currently works in Wilmington for IGlobal L.L.C., repairing and building PCs for the trucking industry.

# The Dayton Microcomputer Association®, Inc.

Post Office Box 4005 Dayton, Ohio 45401

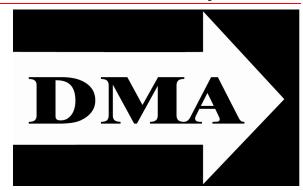

ESTABLISHED IN 1976, DMA is a group of Dayton-area professionals and hobbyists in the field of computing and information technology. General membership meetings are usually on the last Tuesday of each month. DMA has a number of Special Interest Groups (SIGs) in areas ranging from digital photography and geneology to the Linux operating system. Each SIG meets according to its own schedule. DMA is a member of APCUG and ASC. (Click on any of the logos — including our own — to go to that organization's Home Page.)

#### Officers and Board of Trustees

Glady CAMPION

President

#### **Grant ROOT**

Vice-President
Nancy CHRISTOLEAR
Treasurer

Martin ARBAGI\*
Secretary

Jim Dalley

Ken PHELPS

Wynn ROLLERT

Gary TURNER

Dave LUNDY\*

Webmaster

\* Not a Trustee

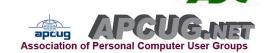

#### Submissions ...

THE DATABUS welcomes compliments, complaints, suggestions, and especially articles. We can accept articles in ASCII, or as attachments in Microsoft Word or Works, Open Office Writer, Word Perfect, or even WordStar! No PDF files, please. Send e-mails to:

#### Editor@DMA.org

All articles are subject to editing for spelling, grammar, usage, and space. Always retain a copy of your work, as The Databus cannot be responsible for loss. When articles are of roughly equal quality, those by paid—up DMA members receive preference.

All registered trademarks, for example, DMA, Firefox, iPad, or Tor, are the property of their respective owners. However, for better readability, the Registered Trade Mark symbols (®) have been omitted. The Editor occasionally inserts comments into articles. Such comments are always in square brackets [like this].

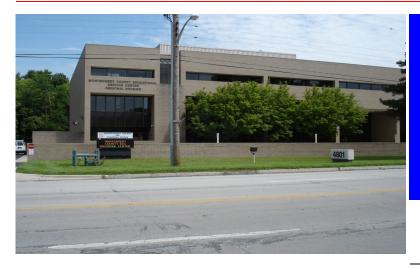

The Miami Valley Educational Service Center —
Regional Division
4801 Springfield Street,
about a mile west of the
Air Force Museum — site
of our April
meeting. Parking is free.
Click here for a map.

IN & AROUND DMA

We goofed! The March issue of THE DATABUS carried the Minutes of the March Trustees' meeting, when it should have had the February Minutes. The February Minutes are below.

## Minutes of the DMA Trustees' Meeting, 7 February 2011.

The meeting was called to order at 7:20 P.M., by Glady Campion, President. TRUSTEES PRESENT (alphabetical order):

Glady Campion (President), Nancy Christolear (Treasurer), Jim Dalley, Ken Phelps, Grant Root, Gary Turner (late — accidentally went to our former meeting place!), Wynn Rollert

OFFICERS WHO ARE NOT TRUSTEES PRESENT:

Martin Arbagi, Secretary

VISITORS:

Greg Moran, J Simmons, Josh Stults (all from the Dayton Diode Special Interest Group); Jim Ullom

#### DAYTON DIODE SIG

J Simmons reported that Dayton Diode held an Open House on Saturday, the 5<sup>th</sup>, at its new Front Street location. The Open House was publicized in the Dayton *Daily News* and the Dayton *Business Journal*.

#### **OFFICERS' REPORTS**

PRESIDENT (Glady Campion):

Planning for a Trustees' Retreat continues. If we can't have one in the spring, Glady would like to have a fall Retreat.

DMA's insurance business has been moved over to the Gem City Agency. VICE–PRESIDENT (Grant Root):

Grant has names of three SIG leaders who are not DMA members, as required by

the DMA By-Laws.

SECRETARY (Martin Arbagi):

Jim Dalley moved acceptance of the corrected Minutes for the January meeting. Grant Root seconded. Passed.

TREASURER (Nancy Christolear):

Nancy passed out the financial report for last month.

She introduced a new policy whereby membership dues will be deposited by members of the membership committee.

Finally, Nancy called attention to concerns expressed by Viki Blommel of the Oracle SIG about how to handle subsidies from the Oracle Corporation.

#### COMMITTEE REPORTS

AUDIT (Glady Campion):

Glady is doing her "level best" to assemble figures by the end of February for an audit.

MEMBERSHIP (Glady Campion):

We have 138 regular members, 5 associate members, 4 student members, and 2 life members for a total of 149. There were 41 attendees at the January meeting, and three Board members were present. The 50/50 raffle took in \$27.50.

NET ADMINISTRATION (Gary Turner, Ken Phelps, and Dave Lundy)

There is a need to attract new members to this committee.

PROGRAMS (Jim Ullom):

- February's presentation will be on electronic investing.
- March's presentation will be on programming in C++.
- April will be on Internet TV (mostly free content).
- May will be someone from Mac Depot, demonstrating the iPad.
- June's is To Be Announced.
- For July, Jim wants someone to demonstrate a new free suite of programs (word processor, spread sheet, slide show presenter, etc.), called IBM Symphony. Martin volunteered to download and demo the suite.

PUBLICATIONS (Martin Arbagi):

Martin posted a copy of *The Databus* to the website. Glady mailed the calendar reminder.

WIRELESS DAYTON DAYS (Peter Hess):

No report.

**OLD BUSINESS** 

#### **TECHFEST:**

TechFest will be held on Saturday, February 19, and Sunday, the 20<sup>th</sup>. DMA will have a presence there, and we can use volunteers to man our booths.

#### DMA PICNIC:

Will be held on 27 August. The regular monthly meeting will be held on the 30<sup>th</sup>, despite its closeness to the Picnic.

**NEW BUSINESS** 

There was no New Business.

GOOD OF THE ORDER.

- Jim Dalley: no remarks.
- Jim Ullom: no remarks.
- Nancy Christolear: no remarks.
- Martin Arbagi: no remarks.
- Gary Turner: will remember not to go to the pizza parlor next time.
- Ken Phelps: no remarks.
- Grant Root: Hurry up, spring!
- Wynn Rollert: likes our new meeting place

ADJOURNMENT.

Nancy Christolear moved adjournment at 8:45. Jim Dalley and Gary Turner seconded. Passed unanimously.

### Respectfully Submitted,

, Martin Arbagi, Secretary

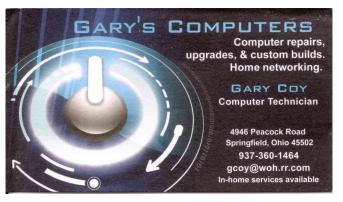

Click anywhere on the advertisement to contact Gary Coy.

#### —Did You Know?—

Any paid—up DMA member is entitled to a business card—sized advertisement free in every issue of The Databus. Patronize our advertisers, and be sure to tell them that you saw their ads here!

#### Tor: Anonymity On-line

By DICK MAYBACH n2nd (at) charter.net

OR PROTECTS YOUR PRIVACY when you are on line in two ways: (1) it prevents ▲ other users of the network you use to reach the Internet (for example a public Wi-Fi hotspot) from seeing the data you exchange and with whom you communicate; and (2) it hides your identity from those with whom you communicate. For most of us, item (1) is more important. For example, when we use a Wi-Fi hotspot to access the Internet, every byte we send and every one we receive is accessible to all other users of that hotspot. One defense would be to add a separate defensive tool for every offensive one, which is the approach taken to foil Windows viruses. The result will surely be the same: an ever-growing data base of defensive programs to counter the never-ending supply of offensive programs. A much sounder approach is to run Tor, which defends against all such attacks; as a result you need install only one tool. Item (2) is probably less important to you; it prevents sites you visit from knowing who you are or what other sites you've visited. We are seeing ever more intrusions into our privacy by governments and businesses, and Tor was developed to help us preserve our privacy, safety, and dignity in the face of this. Although Tor is legal in all countries, you can do illegal things using it. In this way, it's similar to the gas pedal on your car, which is essential if you want to go someplace, but must be used with restraint to avoid awkward and expensive discussions with the law.

Tor hides not only what you say, but also who you say it to. You could use it to communicate back home from a location where disclosing your country of origin or religion might expose you to unpleasantness or risk. This feature also allows you to circumvent restrictions that your ISP has placed on the Web sites you visit. It's used by individuals, businesses, activists, reporters, the military, and law enforcement for investigations and to protect themselves, their organizations, and those with whom they communicate. Using it, you can surf the Web, exchange e-mail, use instant messaging, and transfer files. However, please don't just install it and assume you're safe. You need to change some of your habits, and reconfigure your software. Tor by itself is *not* all you need to maintain your anonymity.

Tor consists of two parts: a public, secure virtual private network (VPN) and the software to access it. The software is free and available for Windows, Mac OS X, Linux, and some smart phones at <a href="http://www.torproject.org/">http://www.torproject.org/</a> Most PC and Mac users will want the Tor Browser Bundle, which includes the Firefox browser. (For reasons you can read on the Tor Web site, neither Internet Explorer nor Safari is suitable for secure browsing.) The Tor VPN is distributed and accessible worldwide, is free, and is provided and maintained by volunteers. Because the network consists of thousands of independent Web sites, it's quite robust; there is no single point of failure.

How does Tor work? When you access the Internet with it, you first communicate with a Tor Directory Server over an encrypted link (one with a URL beginning

https://). Here, you obtain a list of available Tor Nodes. The Tor software on your computer selects at least three of these; call them Node 1, Node 2, and Node 3. It then sets up a secure link to Node 1, which forwards your traffic to Node 2, which in turn forwards it to Node 3. All these links are secure, and only Node 3 can decrypt your packets. Finally, Node 3 sends your packets to your desired end site. Note that if the end site is secure (indicated by a URL beginning with https://), even Node 3 can't read your data. Packets coming to you follow the reverse path, Node 3 encrypts them in such a way that only you can do the decryption. As far as the end site knows, it is communicating with Node 3; it has no way of finding your computer's URL. Observers on your local network only know the URL of the Tor Directory Server and Node 1; they can't find the location of the end site or read any of your packets. Only Node 1 knows your location, and only Node 3 knows that of the end site. Note that Node 3 can also see the data you exchange, unless you're using end—to—end encryption, *i.e.*, talking to a site with a URL beginning https://

When you install Tor, you will also install the **Torbutton** add-on for Firefox, which allows you to turn Tor anonymous browsing on or off.

Turning Tor on changes some of Firefox's operation. None of the cookies you acquired during normal browsing will be available. This is because cookies can tell the site you are communicating with a lot about you, and which sites you've visited. As a result, you will have to re-enter passwords where they are required. These cookies will return when you toggle Tor off.

Some sites will be displayed in a foreign language. Since they don't know where you are, they assume you are located in the same country as Node 3. See the Tor site for work–arounds.

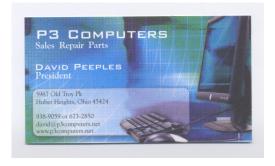

DMA members receive a 5% discount — just show your membership card. (Special orders excluded.)

Click anywhere on the advertisement for P3's

Web site.

You will see moderate delays while surfing the Web. There are at least three intermediate sites on the path to your final destination, and several layers of encryption are involved. While the delays are noticeable, I haven't found them to be obnoxious, and I consider it a good trade-off to achieve better security.

Many users need only browser access to the Internet when away from home, since through it they can also exchange e-mail and transfer files. (I've found that the FireFTP add-on is convenient for the latter, but see the Tor site for instructions on how to configure it and follow these exactly.) If you want to use secure instant messaging, use Pidgin, which Windows and OS X users can obtain by installing the Tor IM Bundle, available on the Web site. (Pidgin is in most Linux repositories, and can be downloaded from them.) You can't use Tor for file sharing, *i.e.*, using BitTorrent. Use the I2P network instead: <a href="http://www.i2p2.de/">http://www.i2p2.de/</a> See the Tor site for how to configure other Internet access programs, including some that provide access to your home computer. However, if you really need access to files on your home computer, it would be better to transfer them to your laptop or to a cloud service before you go. Otherwise, a power transient or other failure could disable your computer until you return home to restore it.

Accessing the Internet away from home without Tor is like driving without insurance. You can *almost* always get away with it. That doesn't mean it's a smart thing to do.

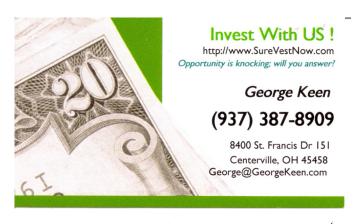

We Have Solutions

Investing in real estate or mortgages can be confusing; We make it simple

We Have the Team

Property Management Sales Fire & Title Insurance Attorney

What's Your Interest?

Mortgages & Notes Turn Key Rentals

Joint Venture Tax Shelter IRA Growth Equity in Land Trust

Leads to Sellers REOs, Foreclosures, Short Sales

Click anywhere on the advertisement to contact George Keen.

#### **DMA Membership Application/Renewal**

PLEASE ALLOW UP TO THREE WEEKS FOR APPLICATION PROCESSING AND INTERNET SET-UP

| Name:                                                                                                    | Birth date                  | e:       | /            | _/          |
|----------------------------------------------------------------------------------------------------|-----------------------------|----------|--------------|-------------|
|                                                                                                    |                             | mo.      | day          | year        |
| Associate Name:                                                                                                    | Birth date                  | e:       |              | _/          |
| Address:                                                                                                    |                             | mo.      | day<br>———   | year        |
| City:                                                                                                    | State:                      | Zi       | p:           |             |
| Phone: (Home) ()(Work) ()                                                                                                    |                             |          | _x           |             |
| I wish to have my name and address published in the club roster: YES D N                                                                                             | 10 🗆                        |          |              |             |
| E-mail address:@                                                                                                    |                             |          |              |             |
| Name of DMA member who recruited me:                                                                                                    | (only new                   | regular  | memb         | perships)   |
| Are you a current or recent DMA Member? Yes 🗆 No 🗅 Change of Address on                                                                                              | ly? 🗖 Today's date: ַ       | /_       | /_           |             |
| If you are renewing, please give your Membership Number (from your membershi                                                                                         | p card)                     |          |              |             |
| Type of Membership                                                                                                    |                             |          |              |             |
| Application is for: New Membership   Membership Renewal   Associate Membership Renewal                                                                               | embership* 🗖                |          |              |             |
| If applying for free student membership, please give school name and student IE 22 years old. (Student Members $cannot$ vote in DMA elections.)                      | ) number: Available         | only fo  | r stude      | ents under  |
| School Name: Student ID#:                                                                                                    |                             |          | <del> </del> |             |
| $^{st}$ A family or associate membership is an additional membership for a member who is living in the member's household. If this is a family or associate membersh |                             |          |              | eone else   |
| Dues/Fees (Dues and Fees are subject to change without prior notice):                                                                                                |                             | _        |              |             |
| Membership (one year — New or Renewal)                                                                                                    | 1.) 🗖 \$25.00               |          | Cash         |             |
| Family or Associate Membership (must live at same address as regular member)                                                                                         | 2.) 🗖 \$12.50               | Char     |              |             |
| Free Student Membership for students under 22 yrs of age. (Student Members of                                                                                        | annot vote in DMA           | Cned     | CK # _       |             |
| elections.)                                                                                                    | 3.) □ FREE                  |          |              |             |
| Please assign me a user ID for E-mail and Usenet news access one-time setup fee for new E-mail accounts.                                                             | 4.) 🗖 \$10.00               |          |              |             |
| Total — Lines 1 and 2 (+ 4 if checked)                                                                                                    | 5) \$                       | _        |              |             |
| Make your check payable to Dayton Microcomputer Association, Inc. (DMA), and                                                                                         |                             |          |              |             |
| DMA Use only: Membership #                                                                                                    | Box 340402, Beaver          | creek, ( | JN 45        | 434-0402    |
| Exp. Date:/                                                                                                    | an manalara                 |          | 0 G D        | ov Del      |
| Processed by: Simplified                                                                                                    | oay your dues<br>Membership |          |              |             |
| REV: 21 April 2011                                                                                                    | Membership                  | 1 011    | Π, ιι        | <i>i</i> 0: |

Press Shift Ctrl + to rotate the image clockwise; Shift Ctrl - to rotate it counterclockwise.

|                               | Day                                                                                            | yton Micro<br>Eve<br>For additions o        | Dayton Microcomputer Association<br>Events for April 2011<br>For additions or corrections, contact Dave Lundy | r Associat<br>2011<br>rt Dave Lundy | ion              |                                  |
|-------------------------------|------------------------------------------------------------------------------------------------|---------------------------------------------|----------------------------------------------------------------------------------------------------|-------------------------------------|------------------|----------------------------------|
| Sunday                        | Monday                                                                                         | Tuesday                                     | Wednesday                                                                                                    | Thursday                            | Friday           | Saturday                         |
|                               |                                                                                                |                                             |                                                                                                    |                                     | 1                | 2                                |
|                               |                                                                                                |                                             |                                                                                                    |                                     | April Fool's Day | 3:00-5:00pm Classic<br>Computers |
| 3                             | 4                                                                                              | 5                                           | 9                                                                                                    | 7                                   | 8                | 6                                |
|                               | 7:00pm DMA Board of<br>Trustees                                                                | 6:30pm Dayton Diode                         | 7:20pm Presentation on<br>3D Printers by DMA                                                                  | 6:30pm Genealogy SIG                |                  |                                  |
|                               |                                                                                                | Amateur Radio SIG<br>"On Hiatus until July" | member Stephen W                                                                                              |                                     |                  |                                  |
| 10                            | 11                                                                                             | 12                                          | 13                                                                                                    | 14                                  | 15               | 16                               |
| 1:00pm Network<br>Admin. mtg. |                                                                                                |                                             | 7:00pm <u>Dayton</u><br>Dynamic Languages<br>Users Group                                                      |                                     | Income Tax Due   | 3:00-5:00pm Classic<br>Computers |
| 17                            | 18                                                                                             | 19                                          | 20                                                                                                    | 21                                  | 22               | 23                               |
|                               | 7:00pm Apple Dayton<br>SIG                                                                     | 7:00pm <u>Software</u><br>Development SIG   |                                                                                                    | 7:00pm Linux SIG                    | Barth Day        |                                  |
|                               | Income Tax Due later<br>this year due to<br>Emancipation Day in<br>the District of<br>Columbia |                                             |                                                                                                    |                                     |                  |                                  |
| 24                            | 25                                                                                             | 26                                          | 27                                                                                                    | 28                                  | 29               | 30                               |
| Easter Sunday                 |                                                                                                | 7:00pm DMA Main<br>mtg.                     |                                                                                                    |                                     |                  |                                  |

# Click anywhere on the DMA calendar icon to see the latest corrected list of events.